Cours de maths en 6ème

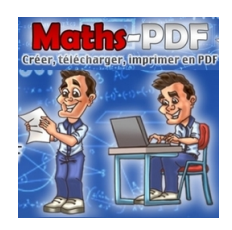

# **Addition, soustraction, multiplication de deux nombres**

### **I. Addition de deux nombres décimaux**

### **1.Vocabulaire et définition :**

Définition :

Le résultat d'une addition s'appelle la **somme**, et les nombres que l'on additionne sont les **termes** de la somme.

Exemple :

 $37 + 19 = 56$ 

56 est la somme des termes 37 et 19. Propriété :

L'addition est commutative.

Cela signifie que l'on peut changer l'ordre des termes sans modifier la valeur du résultat (5+7=7+5=12).

Exemple :

Calculer la somme suivante en ligne.

 $A = 13, 1 + 4, 25 + 5, 9 + 1, 75$ 

Nous allons utiliser la **propriété de commutativité** de l'addition pour calculer astucieusement cette somme.

#### $A = 13, 1 + 5, 9 + 4, 25 + 1, 75$  $A = 19 + 6$  $A=25$

#### **2. Calculs d'une somme en colonnes :**

Remarque :

Lorsque les calculs sont plus techniques, notamment en **présence de nombres décimaux**, il est plus judicieux de poser les calculs en colonne. Il faut veiller à aligner chaque position du nombre l'une au dessus de l'autre.

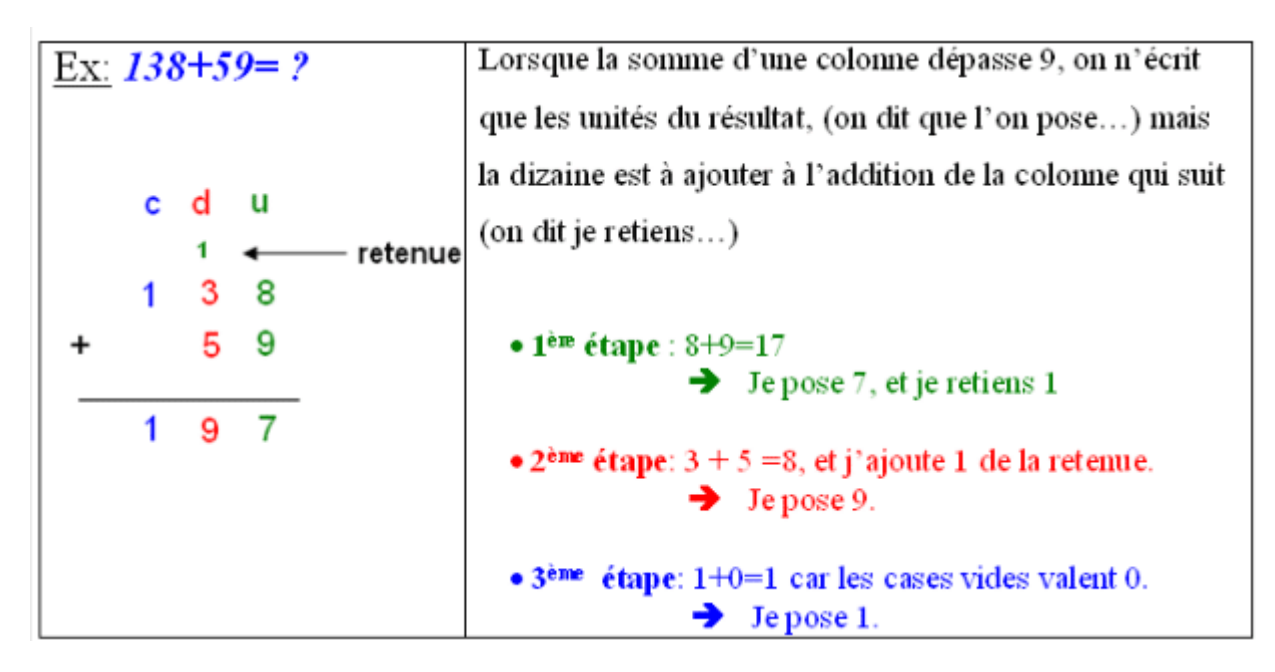

#### **3.Ordre de grandeur d'une opération :**

Définition :

Donner un ordre de grandeur du résultat d'une opération, c'est donner une approximation de ce résultat en effectuant un calcul beaucoup plus simple.

Exemple :

Donner un ordre de grandeur de la somme  $47,872 + 51,98$ .

Nous avons  $47,872 \approx 48$  et  $51,98 \approx 52$  donc  $47,872 + 51,98 \approx 48 + 52 \approx 100$ .

Un ordre de grandeur de cette somme est donc 100.

### **II. Soustraction de deux nombres décimaux :**

#### **1.Définition et vocabulaire :**

Définition :

Le résultat d'une soustraction s'appelle une **différence** et les nombres que l'on soustrait entre eux sont les **termes** de la différence.

Exemple :

 $37 - 23 = 14$ 

14 est la différence des termes 37 et 23.

Remarques :

- Ce résultat aurait pu être trouvé en complétant une addition à trous : si  $37 = 23 + ...$ alors  $m = 37 - 23 = 14$ .
- La soustraction n'est pas commutative, on ne peut pas modifier l'ordre des termes d'une soustraction ( $\overline{7} - 4 \neq 4 - 7$ ).

#### **2. Calcul d'une différence en colonne :**

Lorsque les calculs sont plus compliqués, notamment en **présence de nombres décimaux**, il vaut mieux poser les calculs en colonne. Il faut veiller à aligner chaque position du nombre l'une au dessus de l'autre.

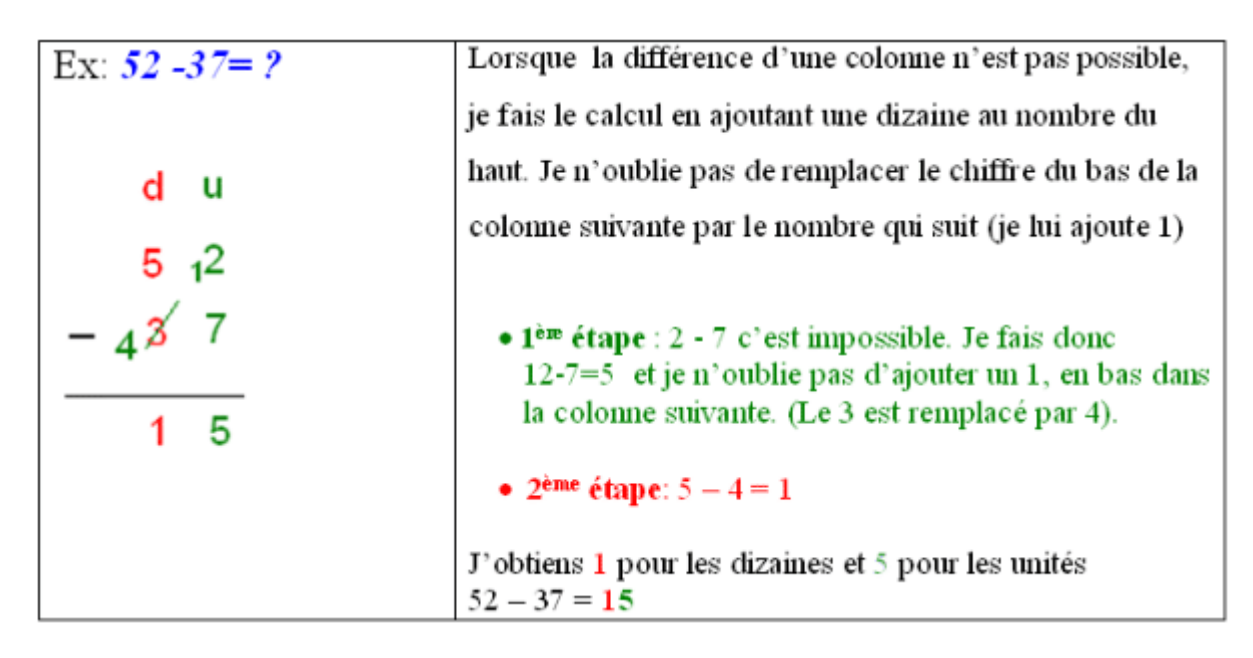

### **III. Multiplication de deux nombres décimaux :**

#### **1.Définition et vocabulaire**

Définition :

Le résultat d'une multiplication s'appelle **un produit**, et les nombres que l'on multiplie entre eux sont **les facteurs** de ce produit.

Exemple :

 $15 \times 5 = 75$ 

75 est le produit des facteurs 15 et 5.

Remarques :

- Lorsque l'on multiplie un nombre par 0, on obtient 0. de manière générale  $k \times 0 = 0$ . - Lorsque l'on multiplie un nombre par 1, on obtient ce nombre, de manière générale  $k \times 1 = k$ . Propriété :

> La multiplication est commutative (comme pour l'addition) On peut modifier l'ordre des facteurs sans que cela ne modifie la valeur du produit  $(7 \times 8 = 8 \times 7)$ .

Exemple :

Cette propriété peut être utilisée pour calculer astucieusement un produit.

 $B = 4 \times 2, 72 \times 2, 5$  $B = 2,72 \times 4 \times 2,5$  $B = 2,72 \times 10$  $B = 27, 2$ 

#### **2.Calcul d'un produit en colonne :**

Lorsque les calculs sont plus technique, notamment en **présence de nombres décimaux**, il vaut mieux poser les calculs en colonne.

Il faut veiller à aligner chaque position du nombre l'une au dessus de l'autre et de placer le plus grand nombre en premier afin que la multiplication contienne le moins de ligne possible.

Exemple :

Calculer le produit de 329 par 25.

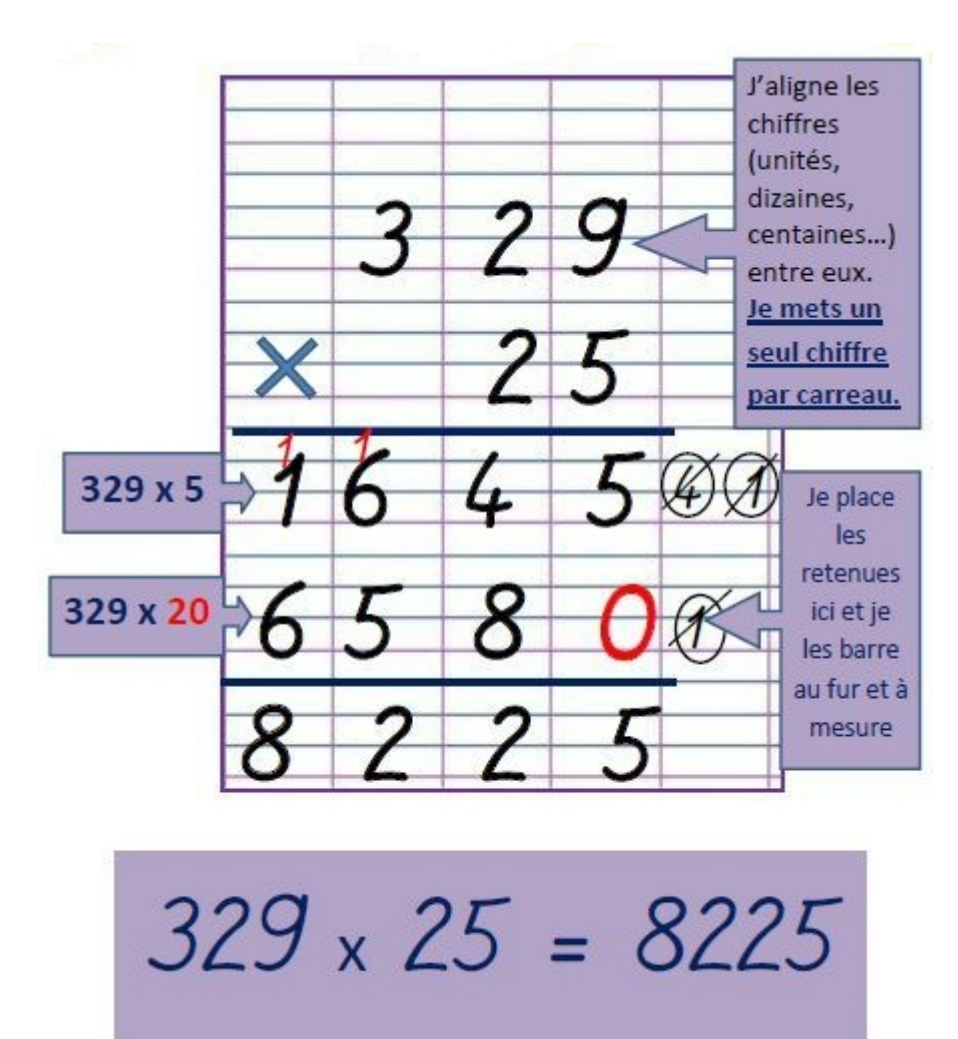

**3.Multiplier par 10;100;1 000;0,1;0,01;0,001....**

- Pour multiplier un nombre décimal par 10 ou 100 ou 1 000, il faut **décaler la virgule de 1 rang ou 2 rangs ou 3 rangs vers la droite** et compléter par des zéros si besoin.
- Pour multiplier un nombre décimal par 0,1 ou 0,01 ou 0,001, il faut **décaler la virgule de 1 rang ou 2 rangs ou 3 rangs vers la gauche** et compléter par des zéros si besoin.

Exemples : Calculer les produits suivants :

 $2,75 \times 10 = 27,5$  $0, 12 \times 1,000 = 120$  $0,0035 \times 100 = 0,35$  $14.4 \times 0.01 = 0.144$  $0,74 \times 0,001 = 0,00074$  $0, 1 \times 0, 1 = 0, 01$ 

## **IV. Calculs avec les durées :**

Définition :

- $\cdot$  1 minute = 60 secondes
- 1 heure = 60 minutes =  $60 \times 60 = 3600$  secondes
- 1 jour = 24 heures =  $24 \times 60 = 1440$  minutes =  $1440 \times 60 = 86400$ secondes

Exemple 1 :

Un livreur de marchandises effectue deux trajets. Le premier dure 3 h 27 min et le second dure 9 h 42 min.

Calculer la durée totale de son trajet.

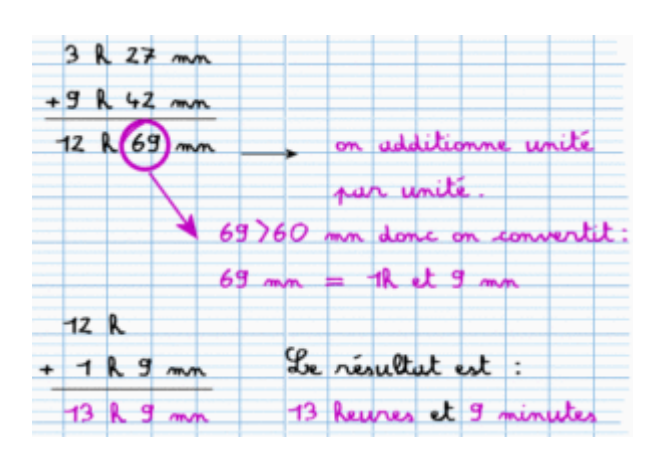

Exemple 2 :

Un train part à 5 h 42 min de Lyon pour arriver à 9 h 16 min à Paris.

Quelle est la durée de ce trajet?

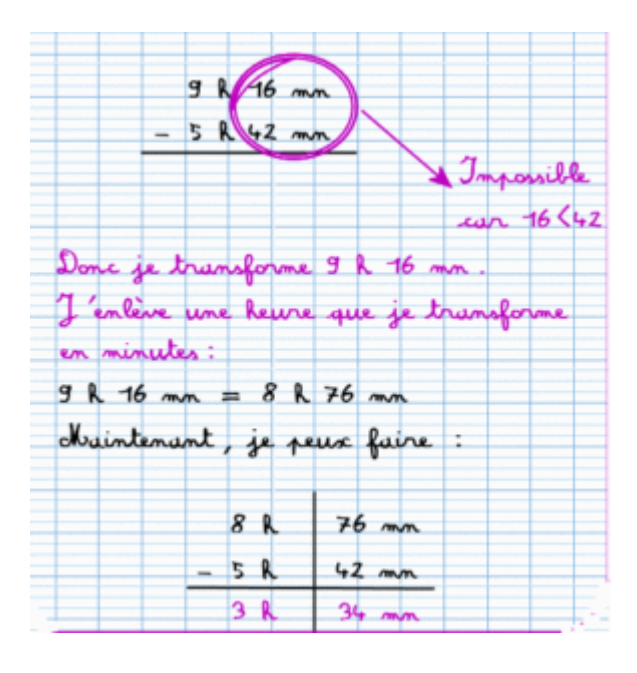